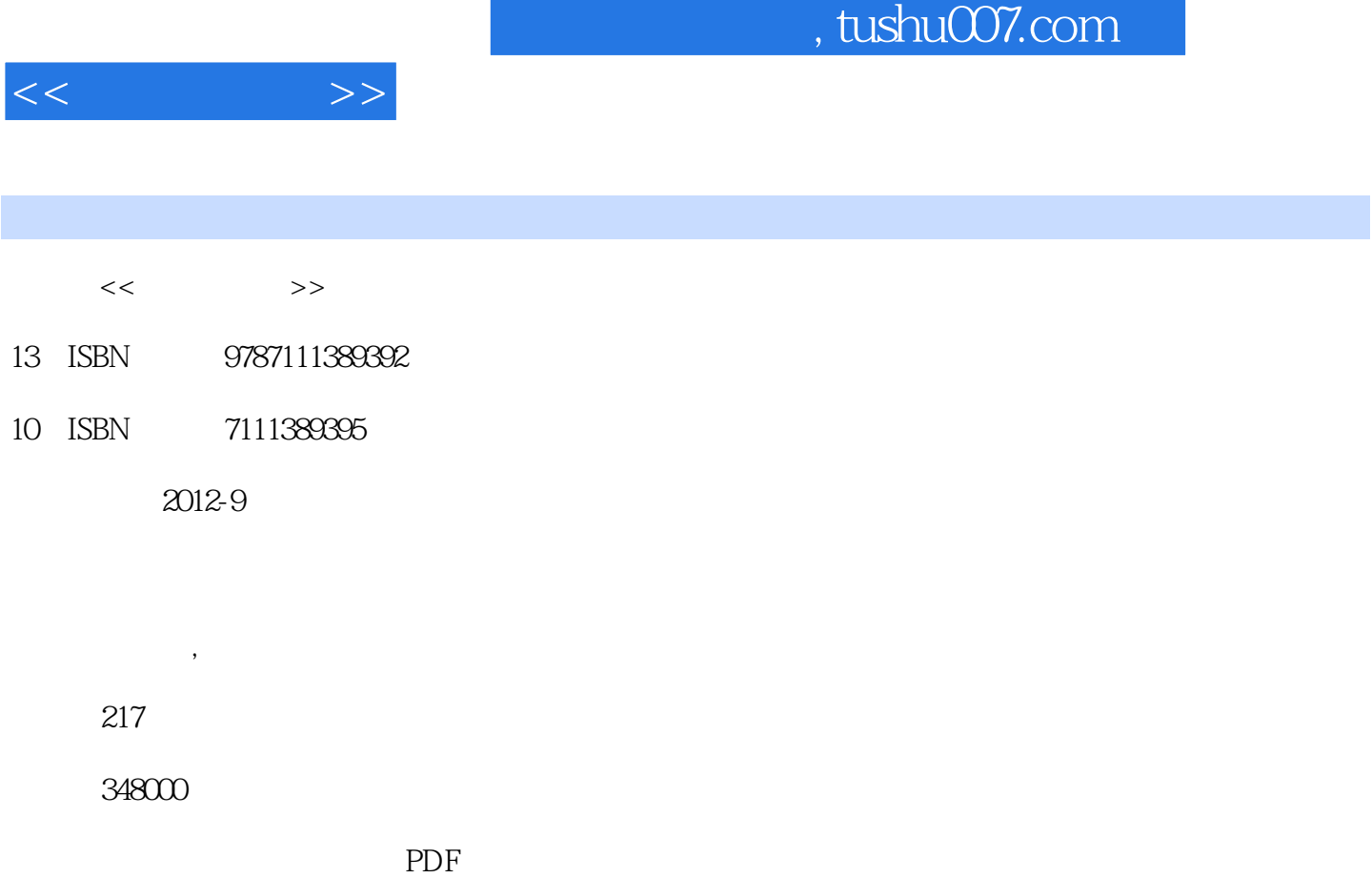

http://www.tushu007.com

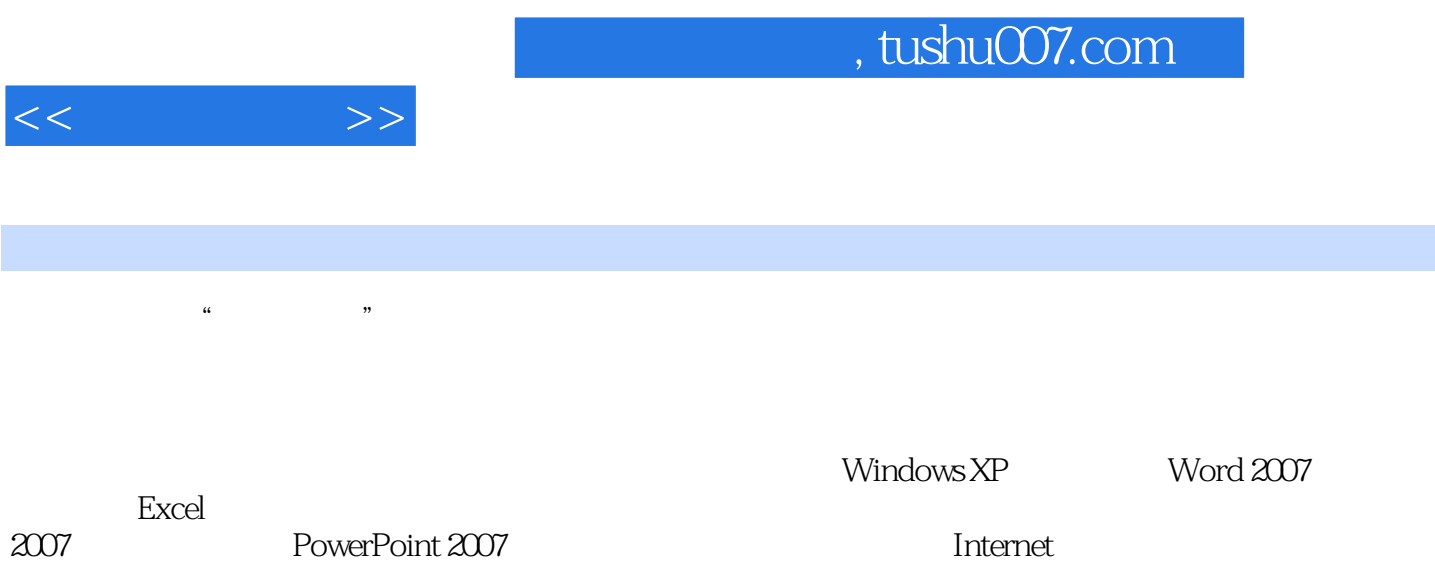

, tushu007.com

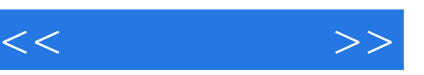

WindOWS XP Windows XP

Windows XP Windows XP 任务二清理计算机的c盘并整理磁盘碎片 Windows XP

 $\frac{1}{\sqrt{2}}$ 

Word 2007 Word 2007 Word 2007 Word 2007

Word 2007

Word 2007

Excel 2007 Excel 2007

Excel 2007

Excel 2007

## , tushu007.com

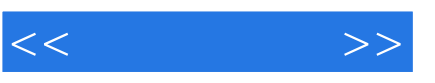

 $\alpha$  and  $\alpha$  and  $\alpha$ 

## PowerPoint 2007

PowerPoint 2007<br>"

- $\kappa$  and  $\kappa$  and  $\kappa$  and  $\kappa$  and  $\kappa$  $\frac{1}{\sqrt{3}}$  , and  $\frac{1}{\sqrt{3}}$  , and  $\frac{1}{\sqrt{3}}$  , and  $\frac{1}{\sqrt{3}}$  , and  $\frac{1}{\sqrt{3}}$  , and  $\frac{1}{\sqrt{3}}$  , and  $\frac{1}{\sqrt{3}}$  , and  $\frac{1}{\sqrt{3}}$  , and  $\frac{1}{\sqrt{3}}$  , and  $\frac{1}{\sqrt{3}}$  , and  $\frac{1}{\sqrt{3}}$  , and  $\frac{1}{\sqrt{3}}$ 
	-
- $\kappa$   $\kappa$
- $\mu$ 
	-
- $\alpha$  and  $\alpha$  and  $\alpha$ 任务二制作"脑筋急转弯"演示文稿中的超链接和动作按钮
	-
- $\alpha$  and  $\beta$
- $\frac{1}{\sqrt{1-\frac{1}{\sqrt{1-\frac{1$

## Windows

Windows Movie Maker

Internet

, tushu007.com

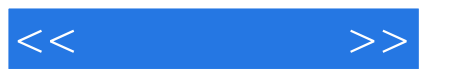

 $\mathcal{L}$ 

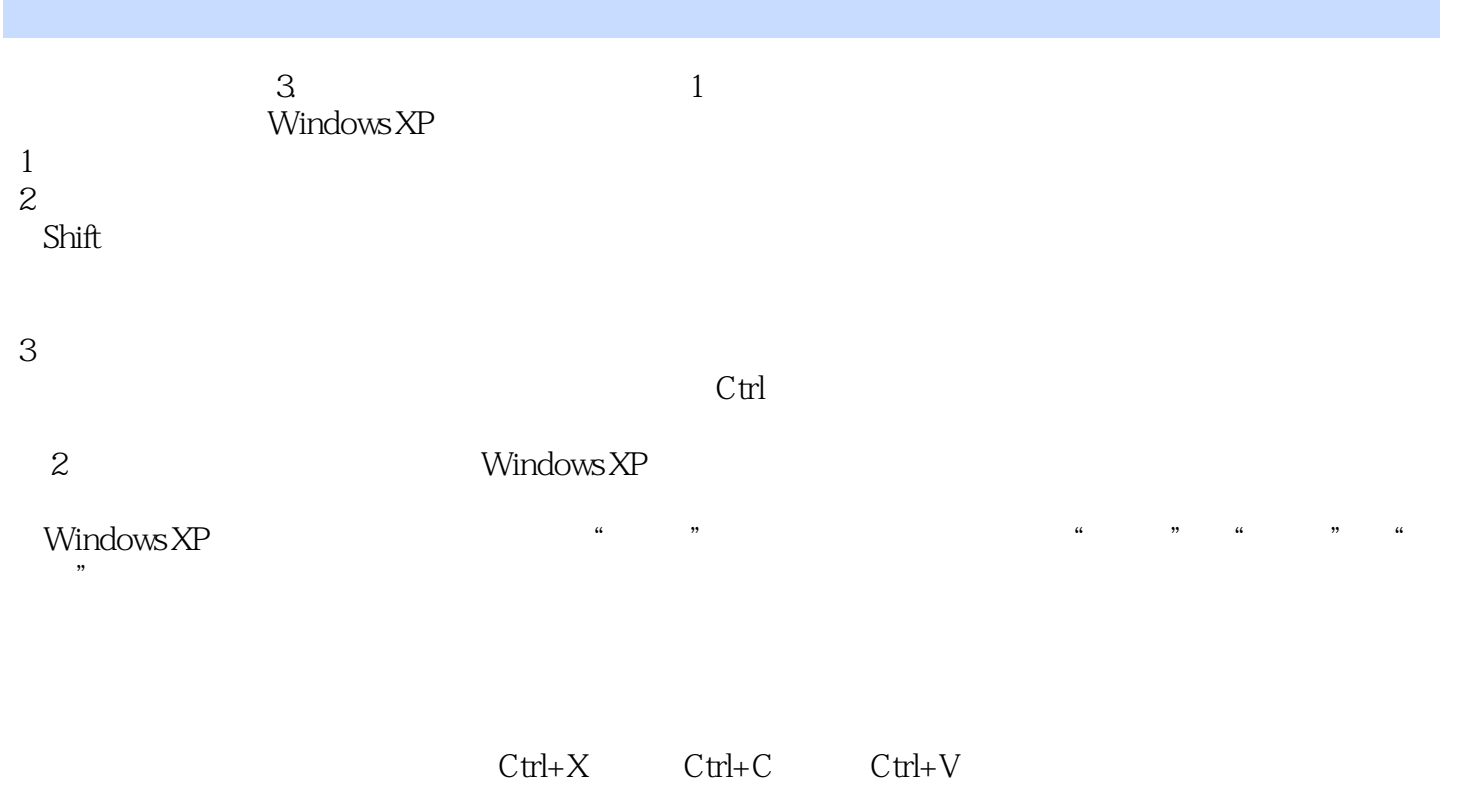

 $1$  $\frac{d}{d}$  $\mathcal{U} = \mathcal{U}$  (  $\mathcal{U} = \mathcal{U}$  ) and (  $\mathcal{U} = \mathcal{U}$  ) and (  $\mathcal{U} = \mathcal{U}$  ) and (  $\mathcal{U} = \mathcal{U}$  ) and ( ) and ( ) and ( ) and ( ) and ( ) and ( ) and ( ) and ( ) and ( ) and ( ) and ( ) and ( ) and ( ) and ( ) a  $\frac{1}{2}$  and  $\frac{1}{2}$  and  $\frac{1}{2}$  and  $\frac{1}{2}$   $\frac{1}{2}$   $\frac{1}{2}$   $\frac{1}{2}$   $\frac{1}{2}$   $\frac{1}{2}$   $\frac{1}{2}$   $\frac{1}{2}$   $\frac{1}{2}$   $\frac{1}{2}$   $\frac{1}{2}$   $\frac{1}{2}$   $\frac{1}{2}$   $\frac{1}{2}$   $\frac{1}{2}$   $\frac{1}{2}$   $\frac{1}{2}$   $\frac{1}{2}$ 

 $\mathrm{Ctrl}+X$   $\mathrm{Ctrl}+C$ 

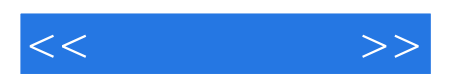

本站所提供下载的PDF图书仅提供预览和简介,请支持正版图书。

更多资源请访问:http://www.tushu007.com